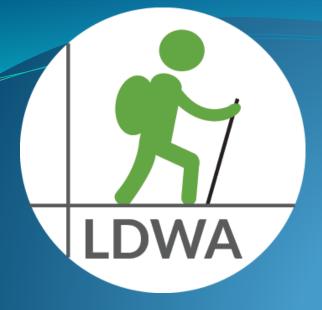

# Guide to using your LDWA Membership Page

Julia Warman Membership Secretary Email: membership@ldwa.org.uk Tel: 01274 774 306 (between 6pm and 10pm)

### LDWA webpage

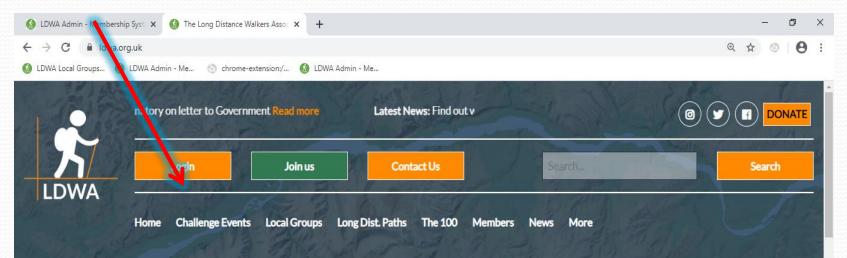

0 🔄 💴 🤌 🧿 🚍 🐋

#### The Long Distance Walkers Association

The LDWA is an Association of people with the common interest of walking long distances in rural, urban, mountainous or moorland areas. By joining the LDWA, you will meet other like-minded long distance walkers and gain access to information on walking events and long distance walking routes all over the UK. Some of our members like to participate in our many challenge events, with distances ranging from 20 to 100 miles. Others like to walk along long distance paths over several days, whilst many of our members like to socialise as they walk with one of our 43 geographic groups.

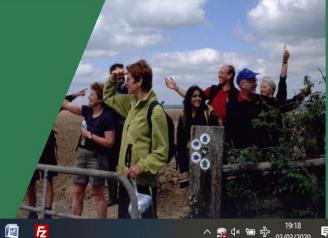

#### Join us

# Login – with Membership No or Email address and Password

| 🚯 LDWA Admin - Members                                                                                                    | ship Syst 🗴 🙆 Members Area Log In 🛛 🗙 🕂                                                                                                    | - 0 ×                 |  |  |  |  |  |  |
|----------------------------------------------------------------------------------------------------|----------------------------------------------------------------------------------------------------|-----------------------|--|--|--|--|--|--|
| ← → C 🔒 Idwa.d                                                                                                    | .org.uk/membership/login/login.php                                                                                                    | • • • • •             |  |  |  |  |  |  |
| 🚯 LDWA Local Groups 🔇                                                                                                    | 🔕 LDWA Admin - Me 💿 chrome-extension:/ 🚳 LDWA Admin - Me 🚳 LDWA Admin - Me                                                                                                    |                       |  |  |  |  |  |  |
|                                                                                                    | Latest News: Update on Coronavirus : 23 March 2020 Read more                                                                                                    |                       |  |  |  |  |  |  |
| LDWA                                                                                                    | Member Login:<br>Peter Rabbit (44058A)                                                                                                    | Search                |  |  |  |  |  |  |
|                                                                                                    | Home Challenge Events Local Groups Long Dist. Paths The 100 Members News More                                                                                                    |                       |  |  |  |  |  |  |
| Membership Area                                                                                                    |                                                                                                    |                       |  |  |  |  |  |  |
| Access to the LDWA Members Area functions is only available to existing LDWA members. If you are not yet a member then you can join via the Membership section of our web site. |                                                                                                    |                       |  |  |  |  |  |  |
| All existing members                                                                                                    | rs of the LDWA should have been issued with a password to allow them to access the Members Area. If you have lost or forgotten your Password then click<br>" link for instructions of how to get a new one sent to you. |                       |  |  |  |  |  |  |
| Email Address or Me                                                                                                    | embership No:                                                                                                    |                       |  |  |  |  |  |  |
| 44058A                                                                                                    |                                                                                                    |                       |  |  |  |  |  |  |
| Password:                                                                                                    |                                                                                                    | ļ                     |  |  |  |  |  |  |
| Type here to s                                                                                                    |                                                                                                    | (4)) 📾 🌈 29/03/2020 🔁 |  |  |  |  |  |  |

### **Once Logged in click on "Members"**

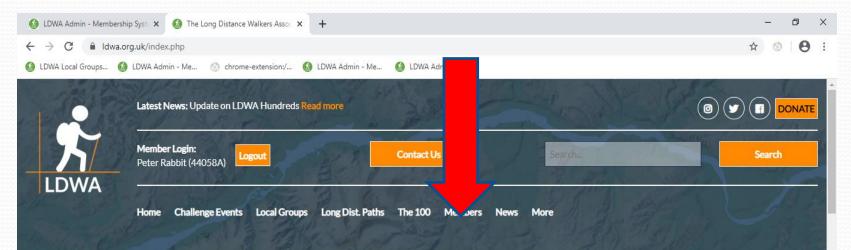

🌔 🚍 🔂 🖄

#### Welcome to

#### The Long Distance Walkers Association

The LDWA is an Association of people with the common interest of walking long distances in rural, urban, mountainous or moorland areas. By joining the LDWA, you will meet other like-minded long distance walkers and gain access to information on walking events and long distance walking routes all over the UK. Some of our members like to participate in our many challenge events, with distances ranging from 20 to 100 miles. Others like to walk along long distance paths over several days, whilst many of our members like to socialise as they walk with one of our 43 geographic groups.

0

e

6

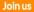

### Click on View/Edit Details – you can change any of your details here (eg address, tel no, surname)

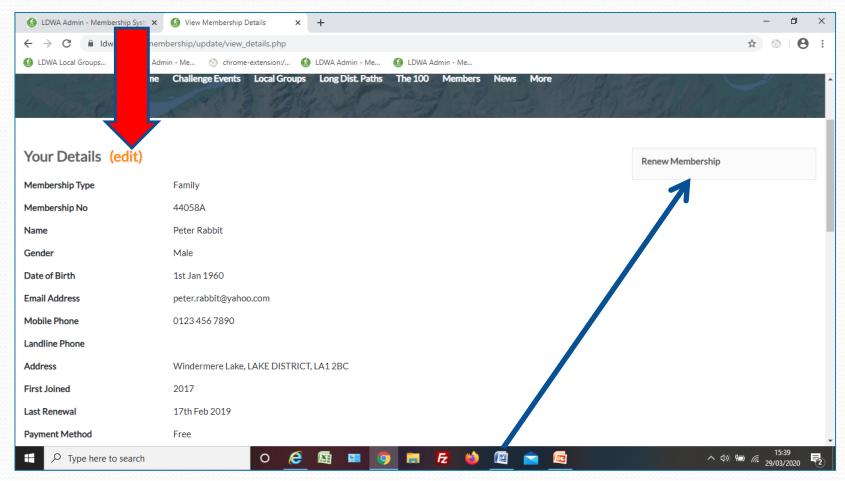

#### You will also note on this page you can renew membership

# Scroll down on the same Screen and you have these choices

| 🙆 LDWA Admin - Membership Syste 🗙                                     | 6 View Membership Details × +                                                                                                    | - 0 ×                          |
|-----------------------------------------------------------------------|----------------------------------------------------------------------------------------------------|--------------------------------|
| ← → C 🔒 Idwa.org.uk/mem                                               | bership/update/view_details.php                                                                                                    | € ☆ ⊗ 🕒 :                      |
| 🔕 LDWA Local Groups 🔕 LDWA Adm                                        | iin - Me 💿 chrome-extension:/ 🚳 LDWA Admin - Me                                                                                                    |                                |
| Local Group Membe                                                     | rships (edit)                                                                                                    |                                |
| regular led walks, organise challe<br>news and other information. Loc | s across Britain, which provide an ideal way to get to know other long distance walkers. Groups put on<br>ange walks and arrange social events. Many groups produce their own newsletters with local walking<br>al Groups are a vital part of the LDWA, but are autonomous with their own committees. LDWA Members<br>up as a Full member and as many local groups as they wish as Associated members: |                                |
| Local Group Membership                                                | West Yorkshire                                                                                                    |                                |
| Associated Groups Membership:                                         | Calderdale,<br>East Lancashire,<br>Lakeland,<br>South Rennine                                                                                                    |                                |
| Email Preferences (                                                   | edit                                                                                                    |                                |
| To keep all our members updated<br>These will only be used to convey  | l with urg ont news and local group news the LDWA has developed bulk emailing lists to our members.<br>v important information. Note that your email address will never be passed onto any third party<br>A and its affiliated local groups. Your current preferences are:                                                                                                    |                                |
| LDWA National Email List                                              | Yes                                                                                                    |                                |
| Local Group Email List                                                | Yes                                                                                                    |                                |
| Associated Groups Email Lists                                         | Yes                                                                                                    |                                |
| P Type here to search                                                 |                                                                                                    | ^ 중 q× 혐 와 19:32<br>03/03/2020 |
|                                                                       | This is where you can upda                                                                                                    |                                |

password to a password of your choice – click on Email Preferences (Edit)

# Click to change password and simply update and save

| 🚯 LDWA Admin - Membership Syst: 🗙 🚯 Email Preferences X +                                                                                                    | – 0 ×               |  |  |
|----------------------------------------------------------------------------------------------------|---------------------|--|--|
| ← → C                                                                                                    | ९ ☆ ⊗ 😝 :           |  |  |
| 🔕 LDWA Local Groups 🔞 LDWA Admin - Me 💿 chrome-extension:/ 🚯 LDWA Admin - Me                                                                                                    |                     |  |  |
| Home Challenge Events Local Groups Long Dist. Paths The 100 Members News More                                                                                                    |                     |  |  |
| Email Preferences                                                                                                    | Change Password     |  |  |
| To keep all our members updated with urgent news and local group news the LDWA has developed bulk emailing lists to our members.<br>These will only be used to convey important information. To choose who can contact you by email please update your details below. Note<br>that your email address will never be passed onto any third party organisation outside of the LDWA and its affiliated local groups.                                                                                                    | Update Your Details |  |  |
| There are three types of email lists you can subscribe to:                                                                                                    | Email Preferences   |  |  |
| <ul> <li>LDWA National Email List - This will be used for sending out emails from the national committee. Generally these will be for significant items of news which have come out after the Strider deadline has passed, as Strider will continue to be the main form of communication between the national committee and our members.</li> <li>Local Group Email List - This will be used for sending out emails from your own local group. Not all local groups will be using this facility, but if yours does then this option allows you to opt in or out of receiving these emails.</li> <li>Associated Groups Email Lists - This will be used for sending out emails from any other local groups <i>you have chosen to be associated with</i>. This will allow other local groups to email you about any events or activities they are staging which might be of interest to you.</li> </ul> |                     |  |  |
| Membership No 3861                                                                                                    | へ 🕿 🕼 悔 🔐 19:36     |  |  |

### View Strider Online (if you want to unsubscribe from mailing list & just read online let me know)

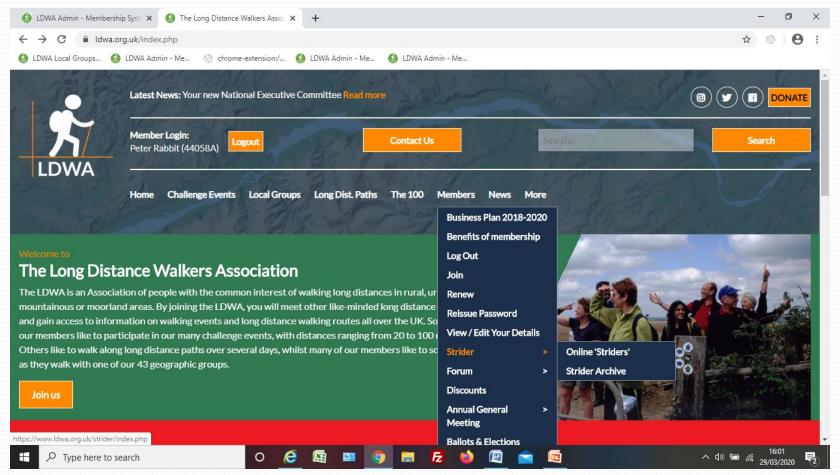

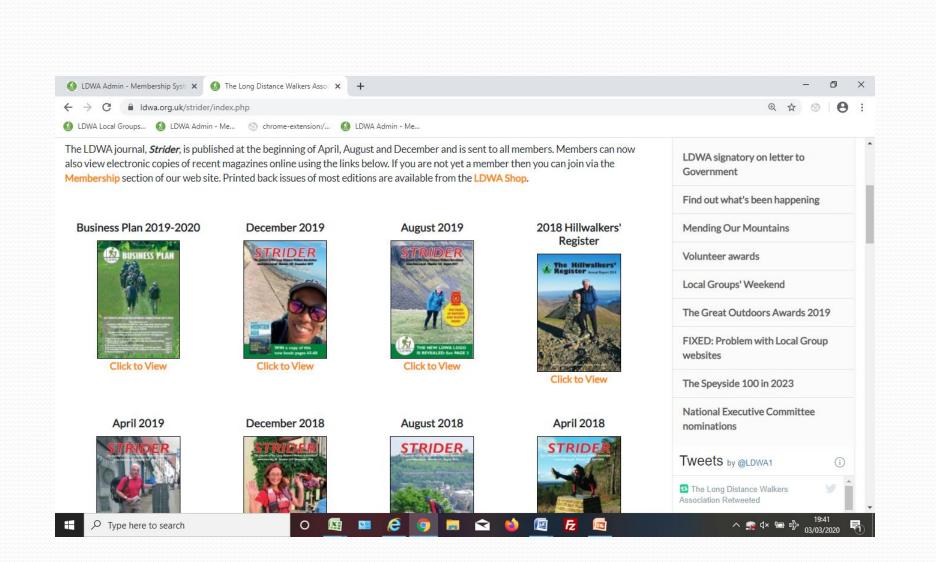

## A whole host of options under the "Members" tab

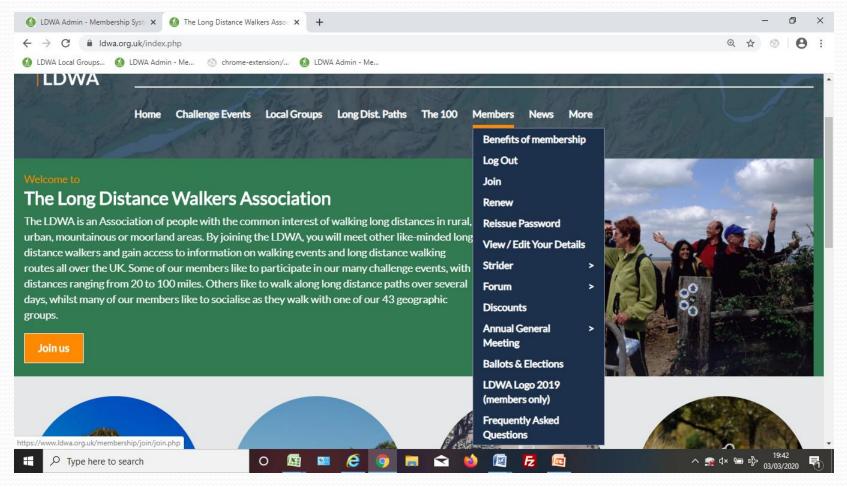

### Click on the Forum – select one of the Topics – have a look round – "Create a New Topic" or respond to an existing topic

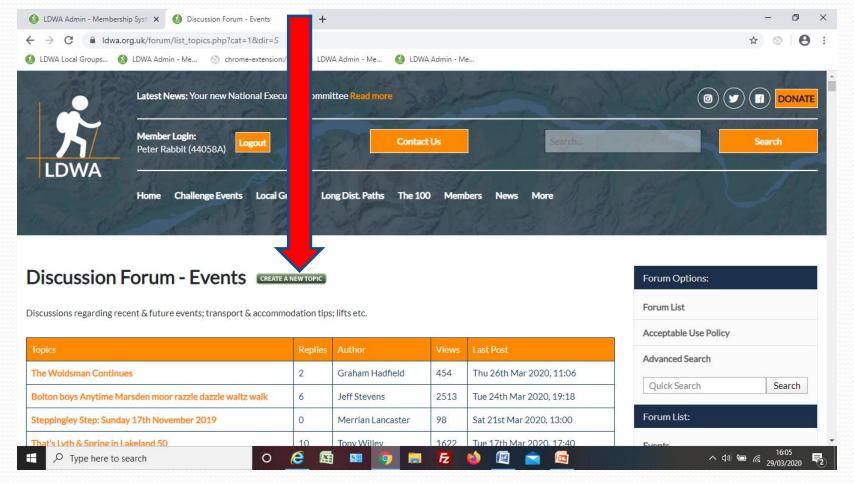

# **Accessing Long Distance Paths Info**

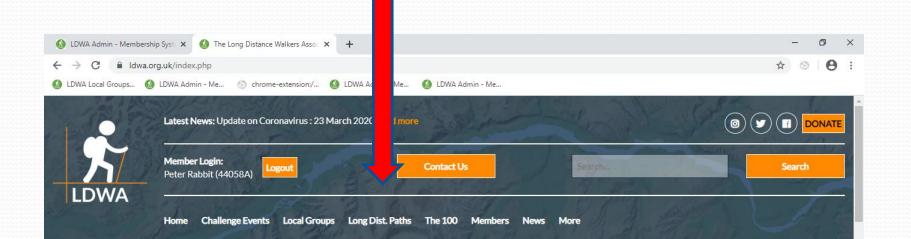

🧿 🔚 🛃

M

(2)

#### Welcome to

#### The Long Distance Walkers Association

The LDWA is an Association of people with the common interest of walking long distances in rural, urban, mountainous or moorland areas. By joining the LDWA, you will meet other like-minded long distance walkers and gain access to information on walking events and long distance walking routes all over the UK. Some of our members like to participate in our many challenge events, with distances ranging from 20 to 100 miles. Others like to walk along long distance paths over several days, whilst many of our members like to socialise as they walk with one of our 43 geographic groups.

0

e

#### Join us

# Downloads – GPX files etc – only able to download if a member.

| 🚯 LDWA Admin - Membership Syst 🗙 🚯 Coast to Coast (Wainwright) - LD 🗙 🕂                                                                                                    | – ø × |  |  |  |  |  |  |  |  |  |  |
|----------------------------------------------------------------------------------------------------|-------|--|--|--|--|--|--|--|--|--|--|
| C Idwa.org.uk/ldp/members/show_path.php?menu_type=S&path_name=Coast+to+Coast+%28Wainwright%29   IDWA Local Groups LDWA Admin - Me                                                                                                    |       |  |  |  |  |  |  |  |  |  |  |
| Downloads:         GPX Route File       Coast to Coast (Wainwright) GPX Exchange Format Route File<br>Last Updated 24/06/2018 22:38:18         MemoryMap Route File       Coast to Coast (Wainwright) Memory Map Route File<br>Last Updated 24/06/2018 22:38:18         Tracklogs Route File       Coast to Coast (Wainwright) Tracklogs Route File<br>Last Updated 24/06/2018 22:38:55 |       |  |  |  |  |  |  |  |  |  |  |

#### **Route Profile:**

293.4 km (182.3 miles) 8,606 m (28,235 ft) ascent 775 m (2,543 ft) maximum height

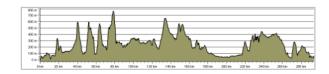

(click to enlarge)

| Quid                  | ck links                            |                    |      |            |  |          |   |                                       | Conta                                                     | ict us |   |  |  |   |                     |  |
|-----------------------|-------------------------------------|--------------------|------|------------|--|----------|---|---------------------------------------|-----------------------------------------------------------|--------|---|--|--|---|---------------------|--|
| Home Accommodation    |                                     |                    | Shop |            |  |          |   | The Long Distance Walkers Association |                                                           |        |   |  |  |   |                     |  |
| Challenge Events Hill |                                     | Hillwalkers/Trails |      | Contact us |  |          |   |                                       | Bellevue, Princes Street,<br>Ulverston, Cumbria, LA12 7NB |        |   |  |  | 5 | •                   |  |
|                       | $ \mathcal{P} $ Type here to search |                    | 0    | 6          |  | <u>9</u> | 9 |                                       | Æ                                                         |        | 6 |  |  |   | ^ <>>> 12/03/2020 € |  |